**Name : Umair Khan**

**Id No : 6949**

## **Paper : Database**

Q1:

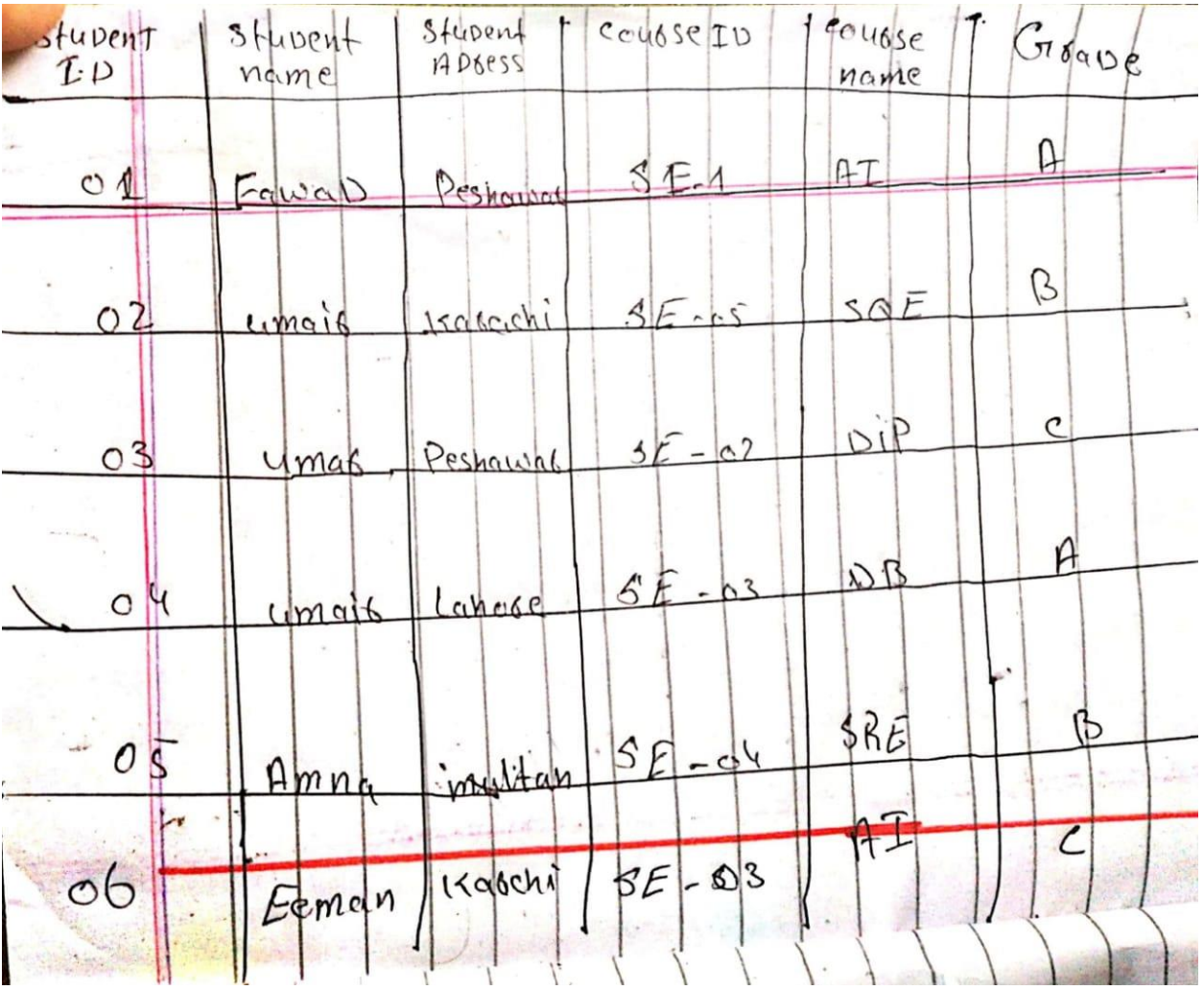

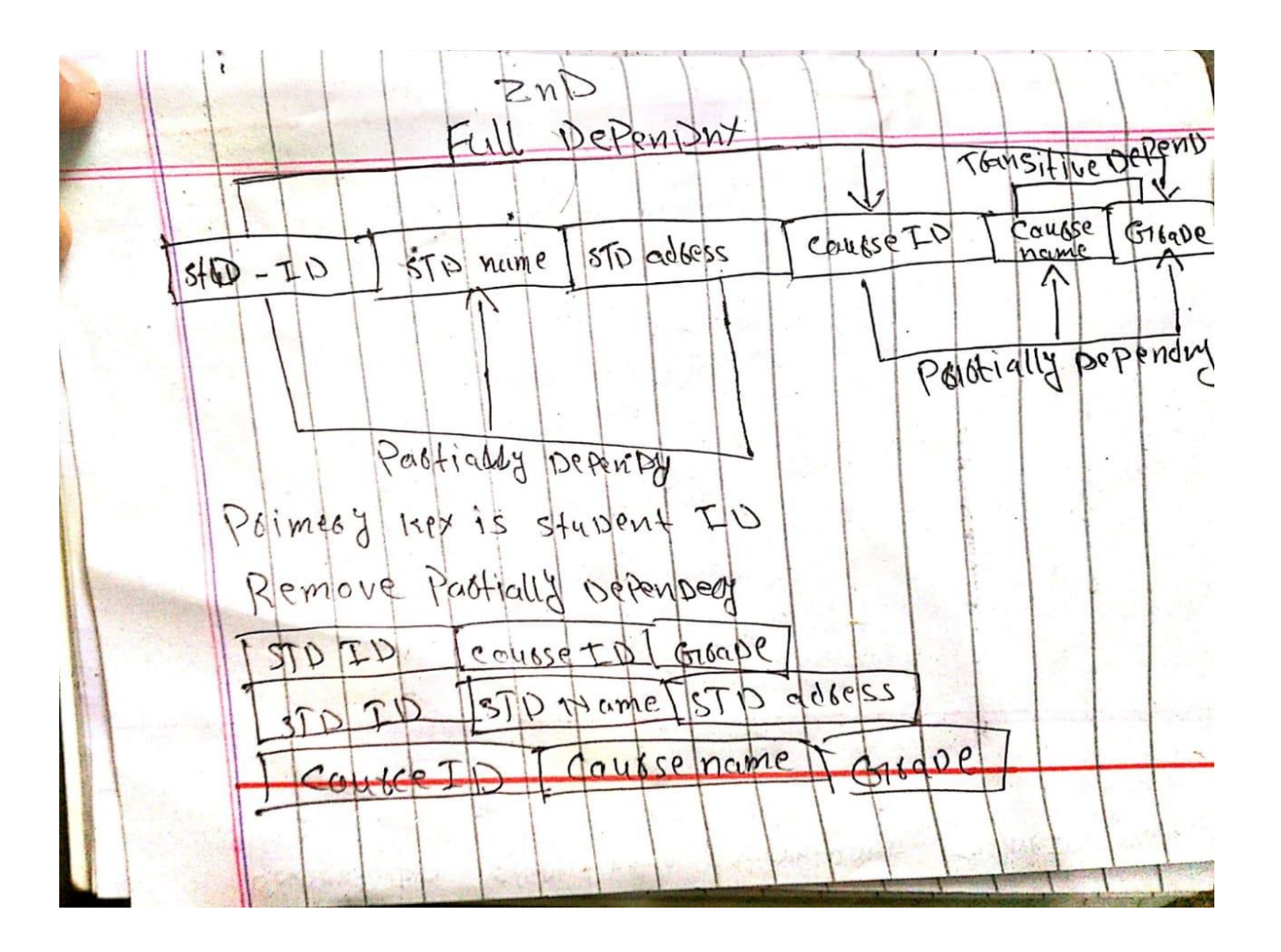

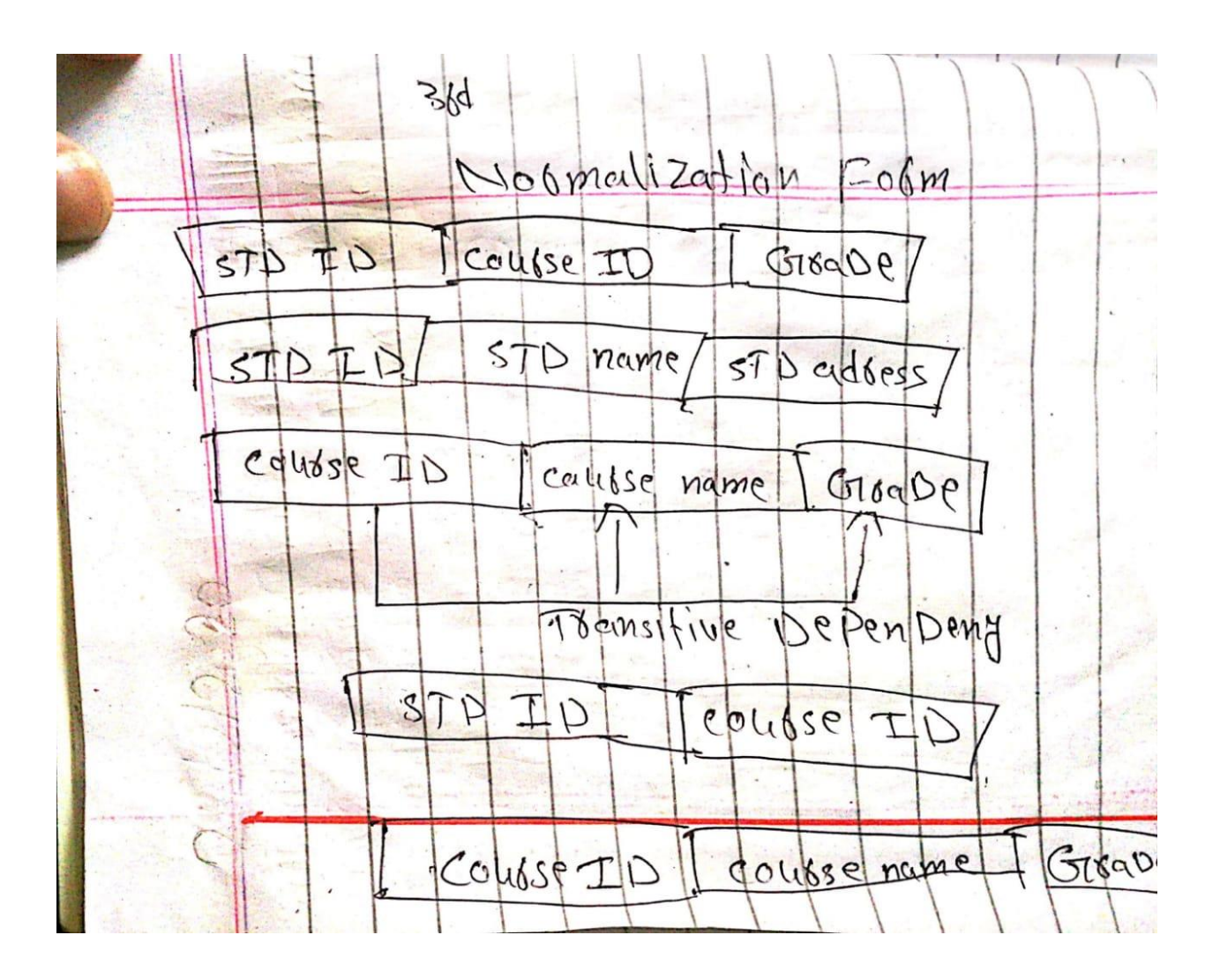

**Q2:**

Ans:

1.

CREATE TABLE students (

id INTEGER PRIMARY KEY,

Student\_name varchar(255) NOT NULL,

DOB Date ,

Age INTEGER Select MAX(Age)

From[year] Where Year (30), CGPA float ); 2. INSERT INTO students VALUES (1, 'Umair', '20-4-1998',22,3); INSERT INTO students VALUES (2, 'Khan', '20-4-1999',21,2);

## 3.

Age is derived attribute and is derived from data of birth.

## **Q3:**

1.

Canteen table:

SELECT Product\_name, Product\_ID, UNIT\_price

FROM Canteen\_Table

WHERE \_Unit\_Price < 50

For Order:

SELECT ORDER\_ID, Product\_ID, UNIT PRICE

FROM Canteen\_Table

WHERE \_Unit\_Price < 50

In Ascending: By default, the sort is performed in ascending order. Therefore,

there is no need to specify the ASC keyword.

SELECT ProductName AS [Product\_Name]

FROM Canteen table;

3.

delete from Order\_Details where quantity is<1;

4.

SELECT Canteen\_Table.Product\_ID, Canteen\_Table.Product\_Name, Order,order\_id, Order,order Quantity, order.order\_ID,order.order\_quantity FROM Canteen\_Table INNER JOIN Order\_Details ON Canteen\_Table. order\_id =order.order\_id;